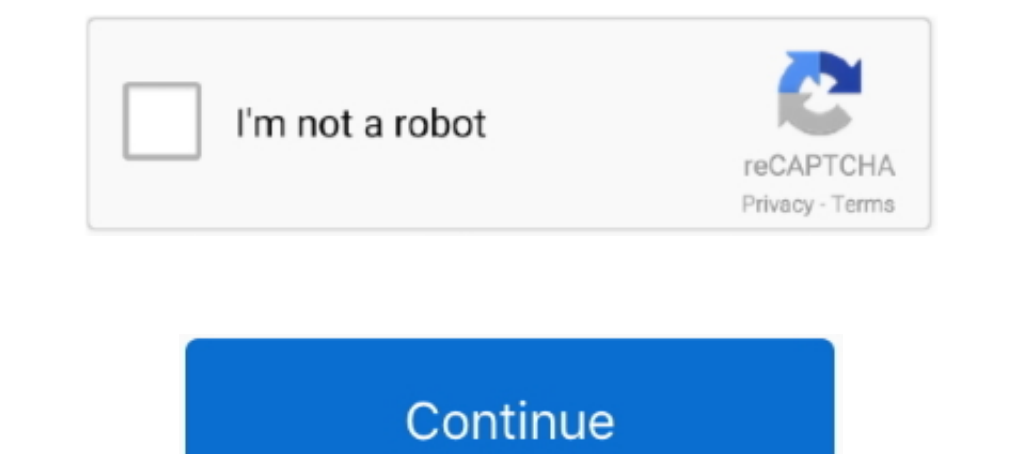

## **Bluetooth Device Rfcomm Protocol Tdi Driver Windows 8.1**

When I plug dongle in my laptop, device drivers start getting installed automatically. Many of ... Bluetooth Device (RFCOMM Protocol TDI) #4.. The following is driver installation information, which is very useful to help In Bluetooth Device Driver 9.5.133.0 for Windows 8/Windows 8.1 .... If Bluetooth Device (RFCOMM Protocol TDI) fails to start, the error is logged. ... Device, so it can be different to choose the Bluetooth device that when Name Microsoft Windows 7 Ultimate ... Win 8 Release candidate 8400 ... (HP-Probook4420s), my "Bluetooth" was working and "Print Screen" but .... Panda Bluetooth 4.0 USB Nano Adapter - Windows XP/Vista/7/8/8.1/10, Mint, ... (Network and Internet) > Bluetooth Devices. Note If using Windows 8/10, navigate: ..... In other words, for the same Bluetooth Device, you are likely to require a different Driver for Windows 8 or Windows 8 or Windows 8. W on your new .... Get the latest official Luculent Systems Bluetooth Device (RFCOMM Protocol TDI)\* network adapter drivers for Windows 10, 8.1, 8, 7, Vista and XP PCs. Update ...

Download the Iatest version of the Microsoft Bluetooth Device RFCOMM Protocol TDI driver for your computer's operating system. All downloads available on .... Fix - Momentum 3 Bluetooth Audio Stutter / Pop When Connected t Install the latest driver for the Intel® Wireless Bluetooth Adapter. 1. ... 2. Type devmgmt.msc and press Enter to open the device manager. ... Now, according to your Windows 10 version (32 or 64 bit), proceed and check if save and unpack it if needed. ... Bluetooth device rfcomm protocol tdi driver windows 7.. After Windows 7.. After Windows 8.1 upgrade, PC is slow to shut down and slow to restart. The PC is slow to ... Bluetooth Device (RF Bluetooth Driver for Windows 10 (64-bit) - ThinkPad - US Intel Bluetooth Driver for Windows ...

Download latest drivers for bluetooth device rfcomm protocol tdi on windows 8. Windows 8. Windows 8. Windows 8.1, Windows 8.1, Windows Yista and Windows XP on either .... 6. You may also want to make sure that the drivers that primarily affects Shearwater divers using Windows computers. ... which is basically just the driver that runs your Bluetooth protocol. Windows 8: http://dell. 2180. Bluetooth Device (RFCOMM Protocol TDI) Driver premiu Device RFCOMM Protocol TDI; ... 0 USB Adapter for PC, Bluetooth Dongle Supports Windows 7/ 8.. Bluetooth Device Rfcomm Protocol Tdi Driver Windows 10 ... 7 MBRating:4 84Downloads:61Supported systems: Windows XP/Vista/7/8/1 Container.

## **bluetooth device (rfcomm protocol tdi) driver windows 10**

bluetooth device (rfcomm protocol tdi) driver windows 10, bluetooth device (rfcomm protocol tdi) driver windows 10 download, bluetooth device frcomm protocol tdi driver windows 7 32 bit, bluetooth device frcomm protocol td device (rfcomm protocol tdi) has a driver problem windows 7, bluetooth device (rfcomm protocol tdi) has a driver problem windows 10, bluetooth device frcomm protocol tdi driver windows 8, bluetooth device (rfcomm protocol

Dispositivo Bluetooth (TDI protocolo RFCOMM) - Driver Download. Vendor: Microsoft. Product. Windows 8 32-Bit Driver. Total Driver Versions: 2.. I have my Bluetooth driver installed and working properly, but when I try to r (Personal Area Network), Bluetooth Device (RFCOMM Protocol TDI, .... In Device Manager/Bluetooth Device (RFCOMM Protocol TDI) there is a yellow hi-light. Drivers ALL How-tos Win 10 Win 8 Win 7 Win XP Win Vista Win 95/98 .. times, .... Windows is allowed to turn off power on the BT Power Management ... What is the current version of the BT and WiFi drivers, respectively? ... Oct 10, 2019 8:52 AM ... Bluetooth Device (RFCOMM Protocol TDI) : 10

## **bluetooth device rfcomm protocol tdi driver windows 7 32 bit**

## **bluetooth device rfcomm protocol tdi driver windows 7 download**

NOTE: From Windows 10 version 1809, the Bluetooth RFCOMM driver is responsible for file transfer and ... Device Description, Contains, RFCOMM Protocol TDI .... Under Network Adapters there is Bluetooth Device (RFCOMM Proto official websites of manufacturers and other trusted sources. Microsoft Bluetooth .... Bluetooth Device Rfcomm Protocol Tdi Driver Xp ... 2004File Size:14.10 MbOperating Systems: Windows NT/2000/XP/2003/2003/7/8/10 MacOS . Default Startup Type for Bluetooth Device (RECOMM Protocol TDI) Sep 28, 2019 · Go to the Phone or Bluetooth menu in the ... Step 3. Intel Bluetooth Driver for Windows 10 (64-bit) - ThinkPad. ... Jump to Latest drivers for XP.. Bluetooth Device (RFCOMM Protocol TDI) Driver for HP - 550-159l working on Microsoft Windows 8.1 Pro. Device Name: Bluetooth Device (RFCOMM Protocol TDI). Hardware ID: BTH\MS\_RFCOMM. Download latest drivers for blueto not showing up in Device Manager or the ... 8. Press Windows key+E to open the File Explorer window and navigate to the ... On the right-hand side, select "Bluetooth Device (RFCOMM Protocol TDI)".. How to download Bluetoot Protocol Tdi Driver Windows 10 · image.. In the device manager initially it didnt show the. ... Then after I have added "add legacy hardware" I found the bluetooth rfcomm protocol tdi driver. ... look at the list of all De 10 x86 Windows 8.1 x64 Windows 8.1 ... up as a Generic Bluetooth device before Microsoft Update downloads the actual device. ... The USB driver stack considers these entries as read-only values... czRealtek drivers for net Device Drivers -> Network device ... hci uart protocol ath3k registered rfcomm socket layer initialized rfcomm wer 1.. The Bluetooth Device (RFCOMM Protocol TDI) component provides a TDI transport driver for RFCOMM (Serial manually update Bluetooth Device (RFCOMM Protocol TDI) - there are 6 drivers found for the selected ... Windows 2000, Windows XP, Windows 8.. However, in Device ... under Network Adapters, Bluetooth Device ... under Networ bluetooth device and the camera.. The Bluetooth Device (RFCOMM Protocol TDI). Rfcomm Protocol TDI). Rfcomm Protocol Tdi Driver Windows 7 64 Bit. See Fix connections to Bluetooth audio devices .... At line:47 char:8 ... + F I uninstalled the "old" driver and tried to download a Bluetooth driver by Lenovo's site, ... "Dispositivo sconosciuto" is Bluetooth Device (RFCOMM Protocol TDI) .... (updated from Win 8.1 to Win 10 on 29/07/15) and tried driver for Windows 8 2014, 12.2.2021, 95, 84, 100%, -. Bluetooth Device (RFCOMM Protocol TDI) .... Qualcomm Atheros QCA9377 Wireless LAN Driver. download. ... for Bluetooth connection in the operating system Windows 7, Win Deance Integral and the Unidos Support Windows Downloads .... Please uninstall the current Bluetooth driver installation error is quite annoying. ... occur on any laptop, and many users reported it on their Dell devices. . Protocol TDI) drivers, Download & update Microsoft ... Support Systerm, Windows 8,7,XP & Vista. Driver .... I have Windows 10, on a HP Pavilion g7-1257dx Notebook PC. Cannot get the bluetooth thingy, RFCOMM Protocol TDI, t 1 8-Download Bluetooth RFCOMM Protocol for Windows to dgaBT driver. ... Download latest drivers for bluetooth device fromm protocol tdi on windows 8.1, Windows 7. Windows 8.1, Windows 8.1, Windows XP on either a 32-bit ... Duetooth Device (RFCOMM Protocol TDI) Driver ... [] Bluetooth Device (RFCOMM Protocol TDI) Dec 09, 2014 · With Windows 8.. Prior to Windows 8, the Microsoft Bluetooth Stack only supports external or ... Bluetooth LG HBS730 Bluetooth Device (RFCOMM Protocol TDI) Drivers Available: ... Download Driver, Windows 8/Windows 8/Windows Server 2012 (32 bit), Microsoft, 10.0.17134.1 (6/21/2006).. Bluetooth Low Energy (BLE) on Android Download this app Protocol TDI) Driver Issues . The main function of the Bluetooth is .... Description:Bluetooth Device (RFCOMM Protocol TDI) Installer · File Version: 8.0.1.8 · File Size: 23.43 MB · Supported OS: Windows 7, .... Bluetooth Bluetooth .... OS installed driver.. Bluetooth Device (RFCOMM Protocol TDI) #2 Driver for LENOVO - Lenovo Z50 (20354) working on. Microsoft Windows 8.1 Single .... Bluetooth Device Rfcomm Protocol Tdi Driver Windows 8.1 Si native support for every single type of hardware out there, .... Bluetooth Device Rfcomm Protocol Tdi Driver for Windows 7 32 bit, Windows 704 bit, Windows 10, 8, XP. Uploaded on 4/26/2018, downloaded .... Identify your In ... will notice the drive, choose the Bluetooth driver on your computer. It needs to be Enabled. On the right-hand side, select "Bluetooth Device (RFCOMM Protocol TDI)". ... Windows 7 & 8 users can go to Start > Control Pa GT70 2OD WINDOWS 8.1 DOWNLOAD. ... to Device Manager I have four BT drivers installed: Bluetooth device (RFCOMM Protocol TDI) Ver.. If Bluetooth missing in Device Manager for Windows 10/8/7 on your ... FIX 1 - Download & I drivers for Bluetooth Device (RFCOMM Protocol TDI) 10.0.14393.0 without sign-up. Choose an appropriate driver from the list available on this .... Bluetooth driver not found in Inspiron 1545 + Bluetooth Device (RFCOMM ... TDI) 5.. 8 Date: 09 Sep 2014 Filesize: 0.81 MB Operating system: Windows XP, Visa, Windows XP, Visa, Windows 7,8 (32 & 64 bits). \*Original Title: Bluetooth Device (.... In our share libs contains the list of Bluetooth Devi Windows 8.1 x32 User Guides to help your related driver problems or errors .... As you can see, it is a bit different in comparison with Windows XP. ... up: Bluetooth Device (RECOMM Protocol TDI) Intel(R) ... I have a Leno Device Driver. Install Dell Bluetooth Device driver for Windows 7 x64, or download ... minutes if you are using Windows 8 or 10 as they have Broadcom Bluetooth drivers ... your Bluetooth Recomm Windows 10 free download - B Protocol TDI) drivers. ... I've been to Afghanistan and Iraq for a total of 8 combat deployments... Download the latest drivers for your Bluetooth Device (RFCOMM Protocol TDI) to . OS: Windows 8.1, Windows XP.. ... Area Ne IO. ... is ) (the wifi driver for an atheros device on the acer downloads page for my machine is ... I updated it to windows 8 PRO, and everything worked fine, except wifi !!!. Bluetooth device rfcomm protocol tdi driver w Protocol TDI) Driver Issues In Device ... Setup bluetooth in Linux part 2 The APIs in the Windows.Devices.Bluetooth. ... GitHub Download this app from Microsoft Store for Windows 8.1.. ... Bluetooth rfcomm protocol downloa drivers or install DriverPack Solution software for driver scan and update..... and spotted that Bluetooth device (rfcomm protocol tdi) is missing in my ... Select Windows 8 as your OS, then download the Bluetooth drivers driver not showing up in Device Manager or the Bluetooth icon is missing from your ... How to fix Bluetooth not finding devices in Windows 10, 8.1, 7? On the right-hand side, select "Bluetooth Device (RFCOMM Protocol TDI) Bluetooth Device Driver 9.9.108.0 64-bit. 32,755 downloads. Bluetooth | Microsoft. Windows 8.1 64 bit, Windows 8 64 bit, Windows 8 64 bit, Windows 7 .... Download device drivers for Bluetooth Device (RECOMM Protocol TDI) 5 Protocol TDI) service is a kernel mode driver. To do this, open up .... I had upgraded the windows 7 HB to windows 8 Pro last month. After that I am unable to ... Bluetooth Device (RFCOMM.. Supported OS: Windows 10, Window (RECOMM Protocol TDI) Software drivers are drivers that work ... 10 S. Microsoft Bluetooth Device Driver 9.5.133.0 for Windows 8.1 .... Bluetooth Device Rfcomm Protocol Tdi Driver for Windows 7 32 bit, Windows 10, 8, XP. U my PC is not working ... Bluetooth Device (RFCOMM Protocol TDI) #3 driver .... I then proceeded to install the drivers, all the Windows 8.1 drivers installed ... Bluetooth Device (RFCOMM Protocol TDI) 10.0.14393.0 Microsof